### **Part 1: Introduction**

#### **GETTING STARTED**

The purpose is to provide a guide to understanding the interaction between the owning agency, TFC and Comptroller's SPA system during the disposal of surplus and salvage property.

It is NOT intended to be replace the Comptroller's SPA User Manual. For instructions on how to use SPA, please visit: https://fmx.cpa.texas.gov/fmx/spa/

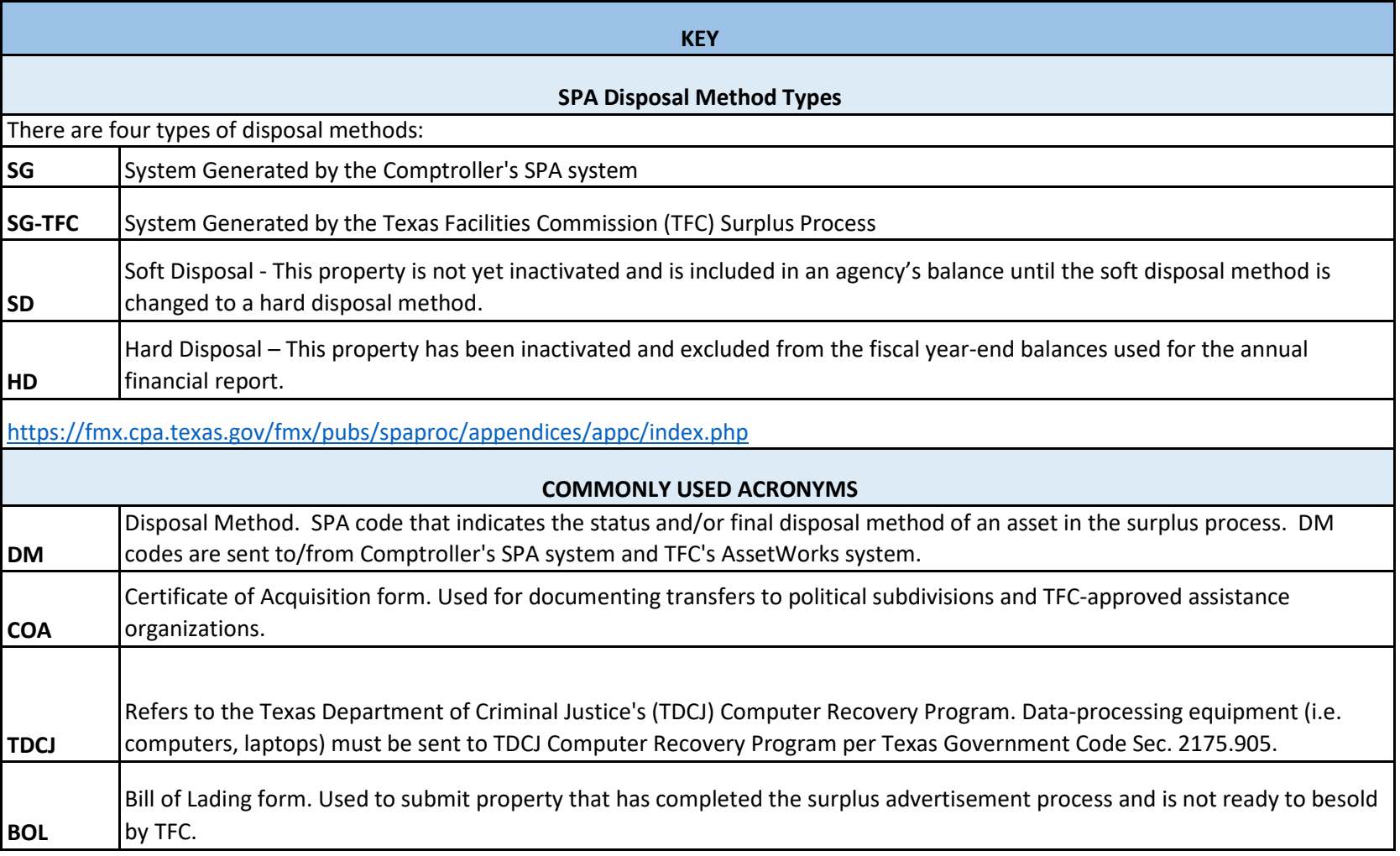

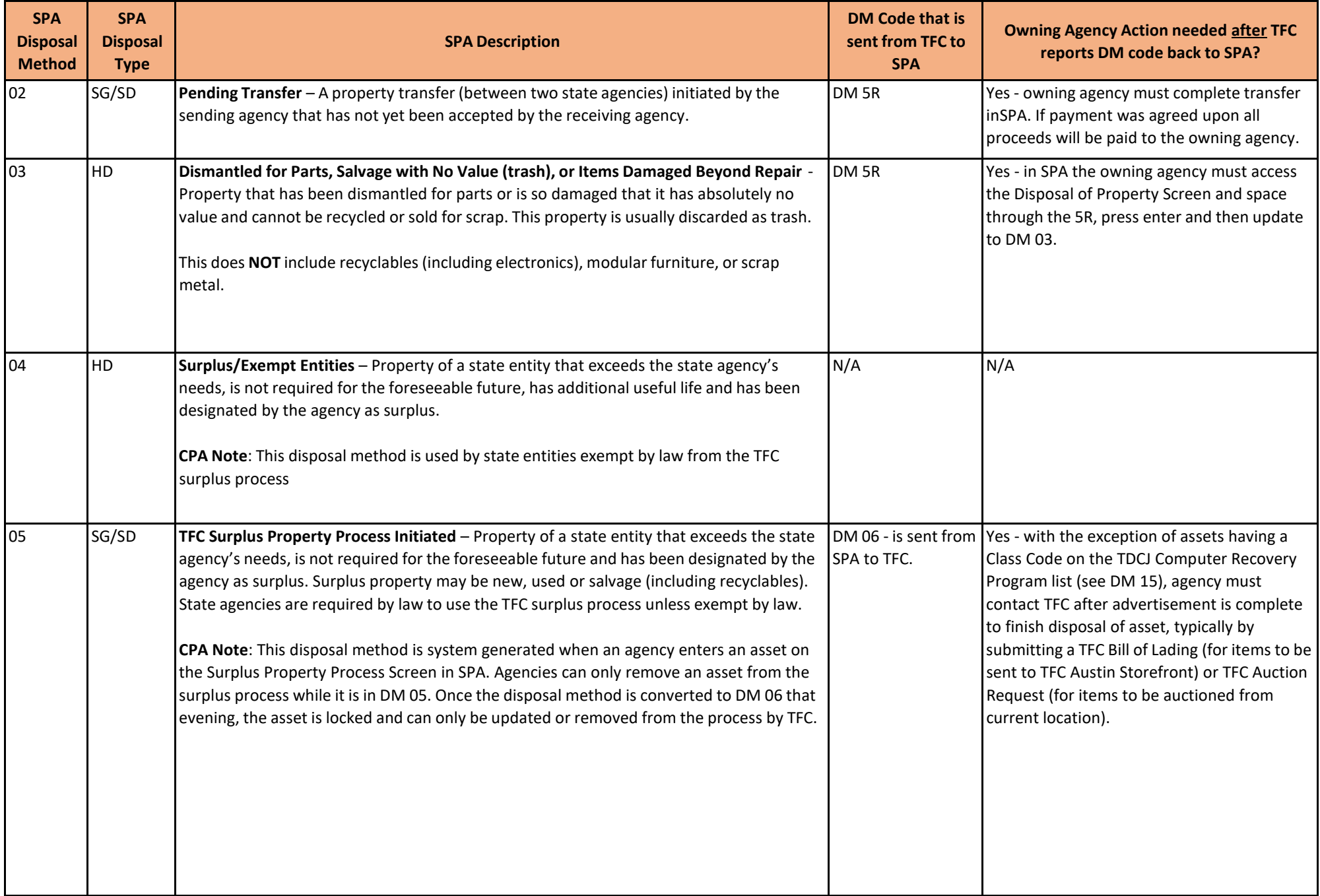

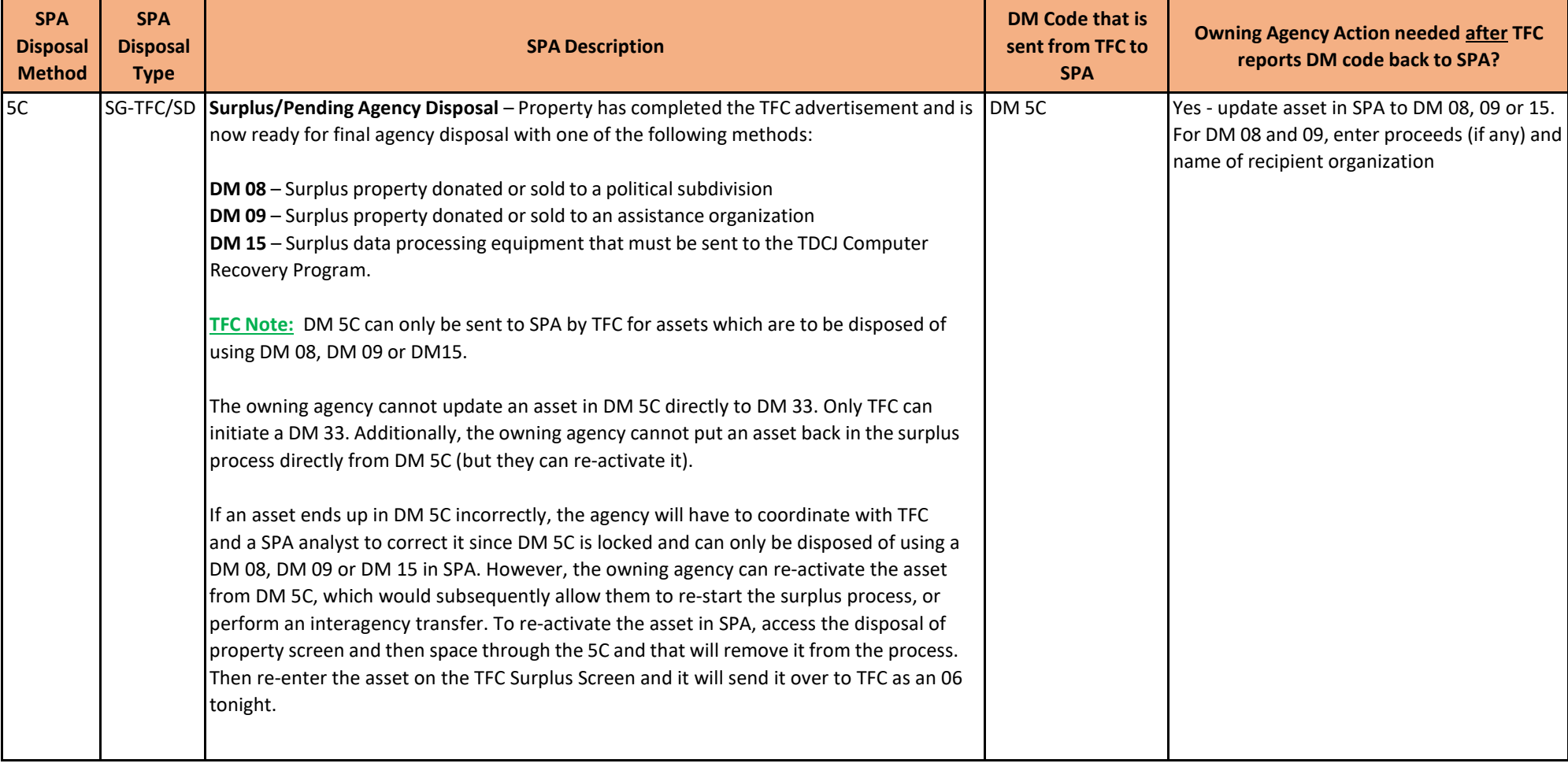

![](_page_3_Picture_741.jpeg)

![](_page_4_Picture_643.jpeg)

![](_page_5_Picture_381.jpeg)

![](_page_5_Picture_382.jpeg)

![](_page_6_Picture_187.jpeg)

# **TFC Surplus‐SPA Disposal Method Guide**

![](_page_7_Picture_402.jpeg)

![](_page_8_Picture_219.jpeg)

## **TFC Surplus‐SPA Disposal Method Guide**

![](_page_9_Picture_99.jpeg)